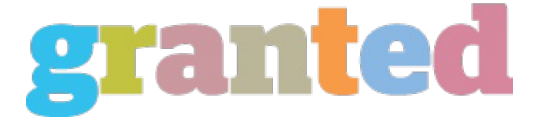

## **PHOTO EDITOR TRIAL OFFER**

There are so many unique sorts of free photo editing software available on the internet. You have to do some research before selecting any one of the programs. It helps you choose on the best choice for editing your photos and photographs for the higher. Adobe Photoshop isn't only an remarkable photo's editor but you can also prepare your photos in a way that is professional. You can do it by

downloading free Photoshop templates and then you are going to be able to edit your photos without difficulty. The power to edit your own photos on the web and save some time is a terrific convenience that the web offers. If you are interested in an outstanding photo editing program also have an internet connection, then you will easily locate the appropriate program that satisfies your requirements.

A lot of people prefer to upload their own photos on the web so that friends and family could easily check out their photos. There are a number of ways to edit the photographs on the web.

The first step is to search the internet for a photoediting app. You have to be careful because most programs out there claim to be the best but certainly are maybe perhaps not. You have to do some background research to discover the actual truth photo editors about the program.

The next thing to do is to sign up with some of the sites that offer free trials and you will be able to test the software. Some sites offer free trials for around a couple of weeks and when you like what you find then you'll be able to down load the program for free.

Once you've downloaded best photo editors the photo editing program, you will need to set it up in your computer. Once you've

completed this you want to be sure to backup your important files. This will help you in case your app stops working.

If you find you do not have a lot of experience with photo editing software you may choose to browse some reading user reviews on the web. You can then follow the instructions for learning how to edit your photographs precisely.

Once you've signed up to get a free trial and downloaded the software that you will need to create a great photo album to showcase your own work. Start your photo-editing experience today.

The ideal way to begin your photo editing experience is to locate a fantastic app on the web that'll enable one to create amazing photos and also you may discover to edit them using the free trial edition. Be certain that you read the directions carefully before you begin so that you know what to do.

The very first stepin photo editing is to start out the photoediting applications and click on the'photo' buttonagain. You will be motivated to pick a photograph that you would like to improve and you'll be motivated to decide on an effect or a color.

You may be prompted to enter in some information regarding the photo to switch the expression of it and you will then have the choice to change the back ground. By altering the colors or simply by adding text and logos.

After your photo is about to be edited now is the time to add your own text and make some changes you desire. Now you're able to preview your photo and then click on the'click button. And start editing the photo.

You may see the screen can look and you only must click on the'save ' button. To upload your photo into the app. Click fine and the photo editor is about to begin editing your own photograph.

Now the photo editing will occur over time, since you edit the photo. Whether it is completed you can either save it or keep it on your own PC. You may even delete the photo. In the event you don't want to buy

There are tons of great advantages to being able to edit an image with an image editing software such as viewing a marriage photo having a wedding photographer or even editing a corporate picture using a business person. You may discover that as soon as you can edit your photo you can add your own design and make your photos come alive.

Testing photographs for a interesting job that you may love to tell the others and you don't need to pay money to edit could be accomplished with the perfect photo editing program. Just be certain you find the best one.

https://blog.granted.com/